**protein targeting to Golgi**

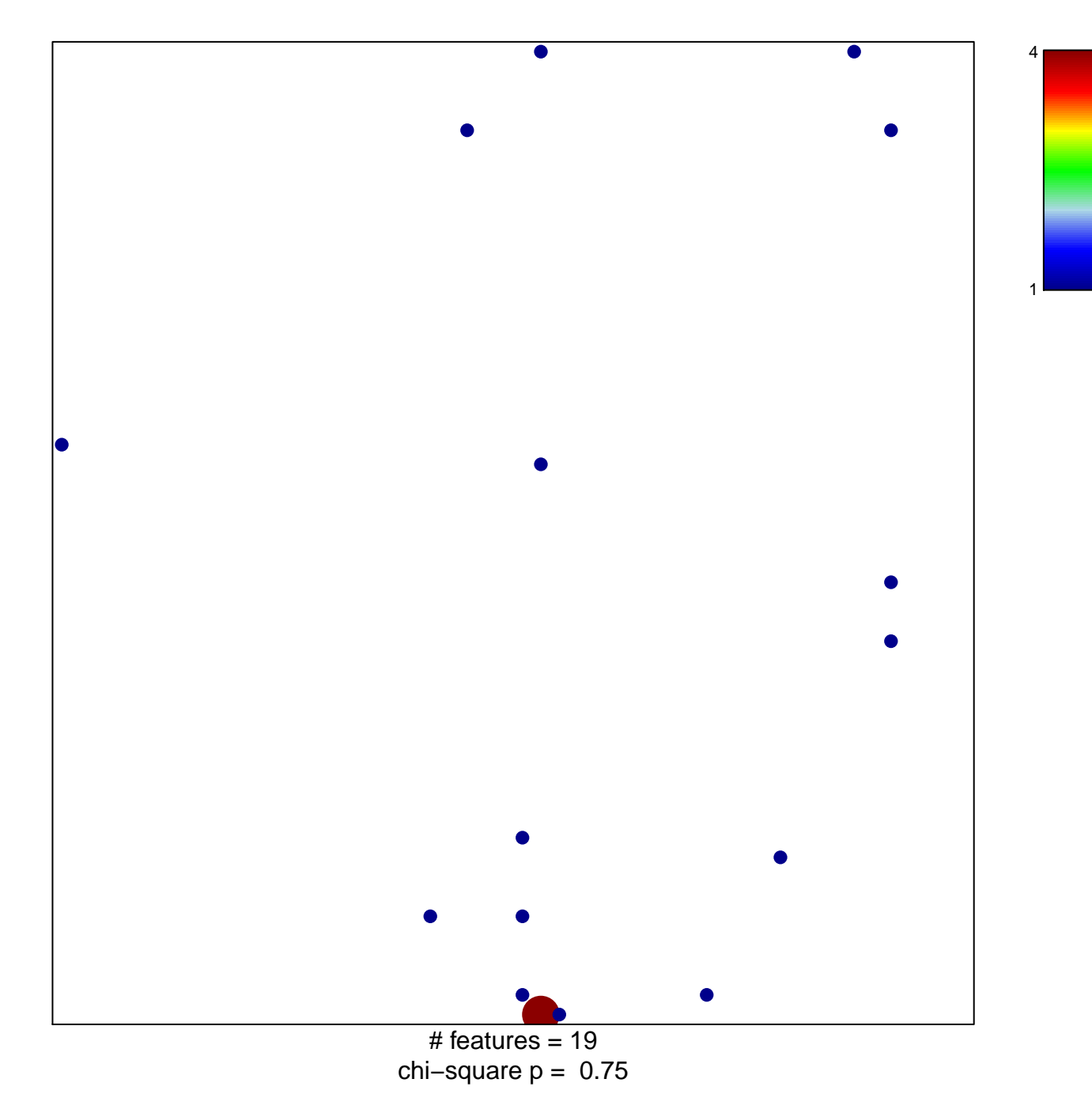

## **protein targeting to Golgi**

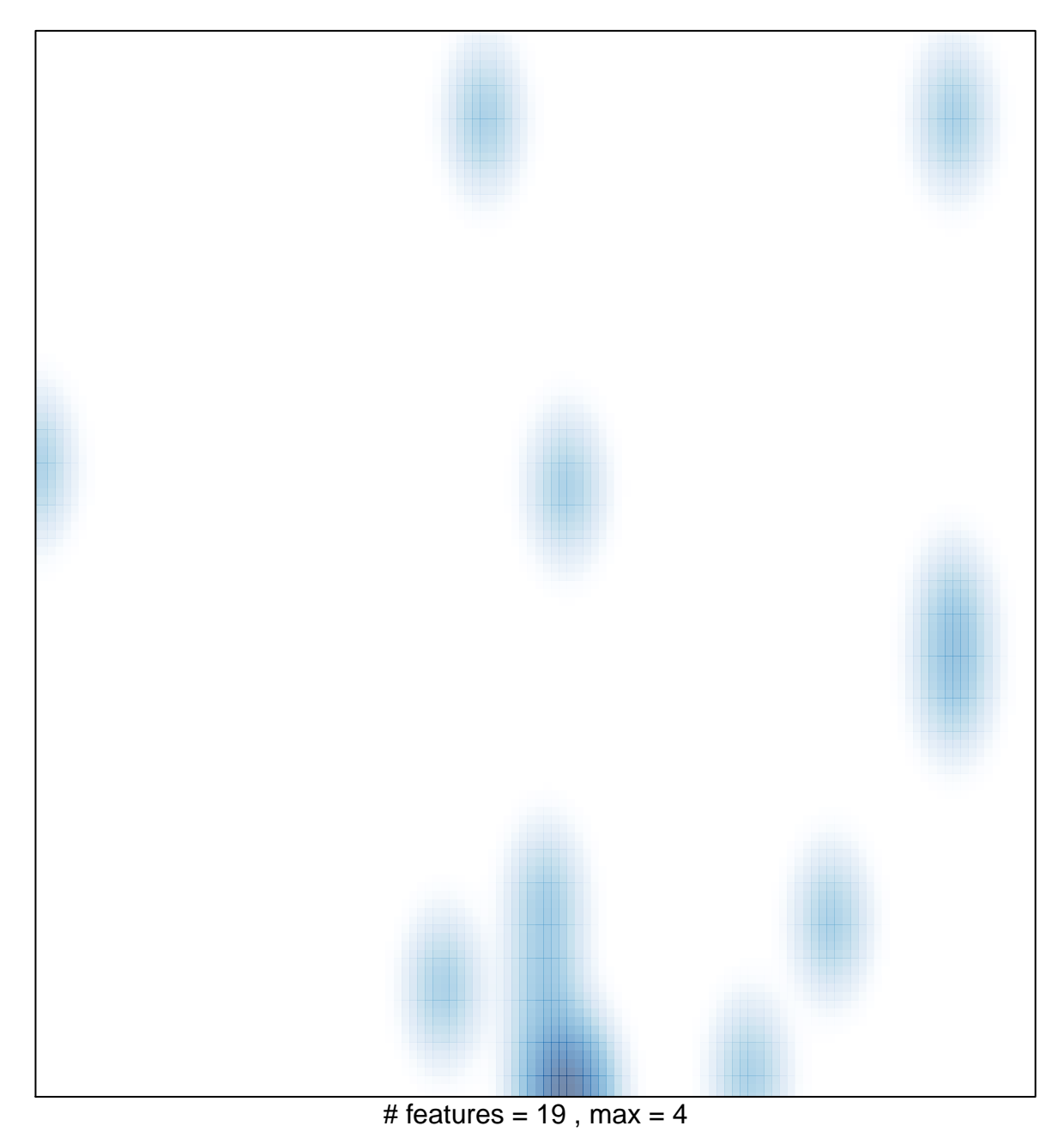